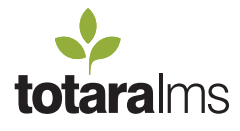

## **Totara** & **Moodle**

Comparison Table

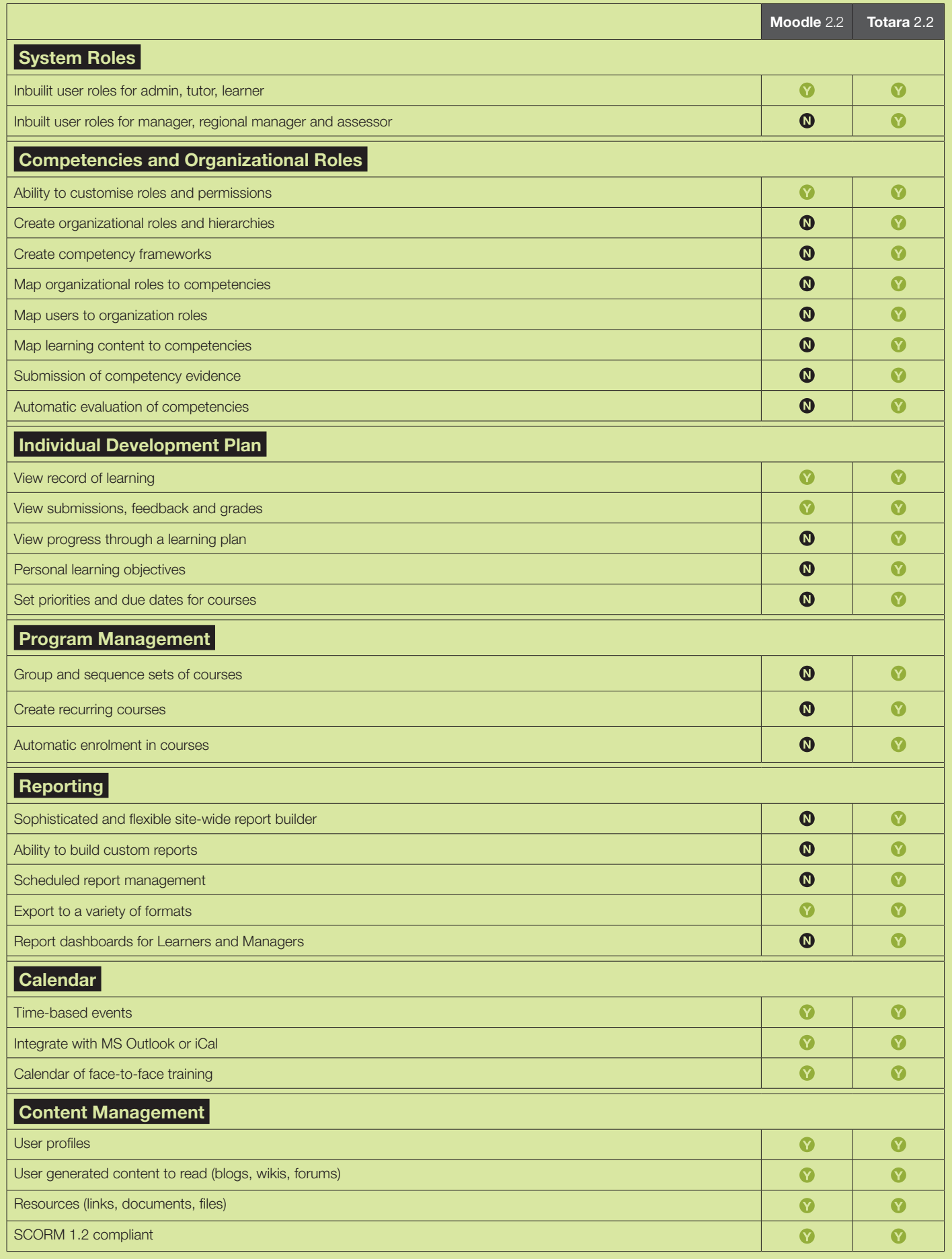

 $\bigoplus$ 

 $\bigcirc$ 

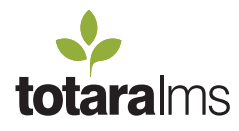

## **Totara** & **Moodle**

Comparison Table

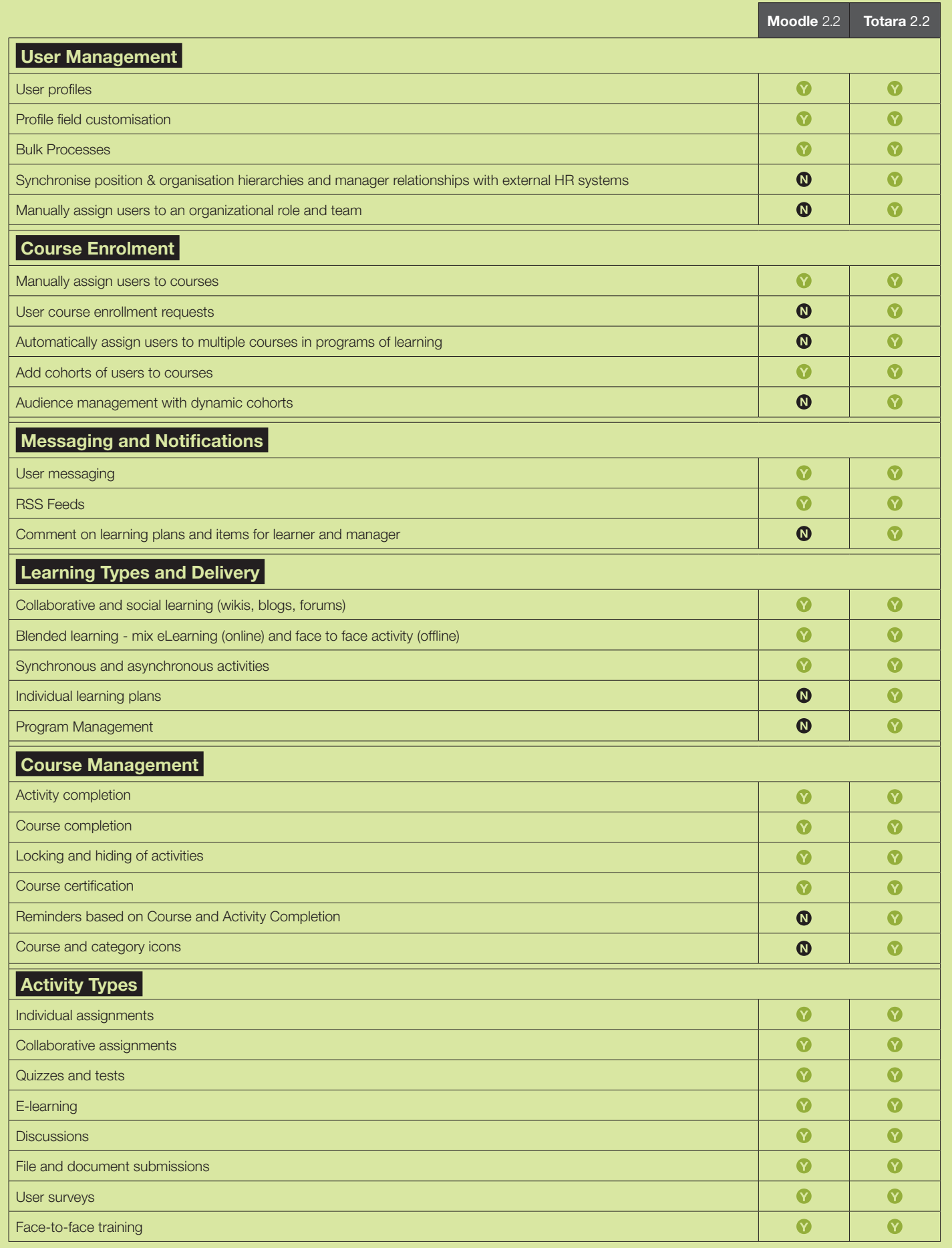

 $\bigoplus$ 

 $\bigcirc$